**Autodesk AutoCAD Crack Gratis [Mac/Win]**

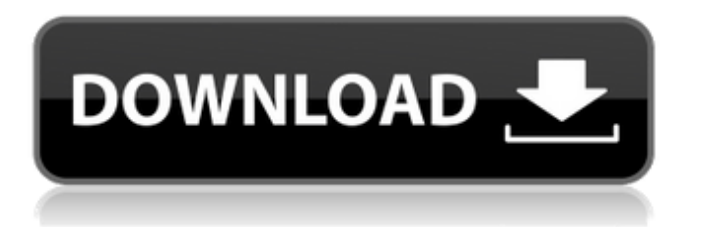

# **AutoCAD Gratis [Mac/Win] [2022-Ultimo]**

Una publicación compartida por Autodesk (@autodesk) el 21 de marzo de 2017 a las 5:35 a. m. PDT AutoCAD fue la primera aplicación de software de diseño asistido por computadora (CAD) que se vendió como un producto para el hogar. AutoCAD, que fue uno de los primeros programas en tener una interfaz gráfica de usuario, estaba disponible para su compra en una caja de 64 disquetes, a un precio de \$995. Con el software ahora en manos de los consumidores, pronto quedó claro que la facilidad de uso era tan importante como las potentes capacidades del software. AutoCAD se convirtió en un programa popular y de mayor venta y finalmente generó otras tres versiones principales: AutoCAD LT, AutoCAD Architecture y AutoCAD Mechanical. Antes del lanzamiento de AutoCAD LT, los usuarios de AutoCAD necesitaban usar una aplicación adicional para configurar el área de dibujo. La herramienta utilizada para ello se denominó AHD (AutoCAD Help Desk), que permitía el ingreso de parámetros, datos y otras opciones. Esto era engorroso y no estaba diseñado para una experiencia de usuario cómoda. AutoCAD LT, AutoCAD Architecture y AutoCAD Mechanical tenían una interfaz gráfica de usuario (GUI) que facilitaba el uso y el control de un dibujo. Divisoria digital A principios de la década de 1980, la cantidad de tiempo de computadora y almacenamiento disponible era baja y costosa. También estaba muy limitado por la cantidad de software disponible. La "brecha digital" fue un término acuñado por la Asociación Estadounidense de Maquinaria de Computación (ACM) en 1981. Describe la brecha que existía entre lo que las computadoras podían hacer por las personas y las familias y las necesidades de la economía y la población de un país. La brecha digital existe en países y empresas, incluidas empresas y organizaciones en países desarrollados. Para desarrollar una aplicación de software que pueda ser utilizada por todos sin necesidad de ser experto en programación, puede requerir solo la capacidad de realizar tareas que son muy comunes. En AutoCAD, la interfaz de usuario del software es diferente según la versión que se utilice.AutoCAD LT tiene dos funciones, Procesar y Guardar; el usuario solo puede guardar. AutoCAD Architecture y AutoCAD Mechanical tienen una sola función, Proceso. Las tres versiones de AutoCAD tienen una base de datos modelo que almacena toda la información asociada con un dibujo, incluida el área de dibujo, referencias, datos y más. Si bien las bases de datos que almacenan la información del dibujo se pueden sincronizar entre computadoras, está restringido compartir datos y cambiar dibujos de otros usuarios.

### **AutoCAD Descarga gratis**

Modelos 3D AutoCAD admite modelos 3D, como 3D Warehouse o SketchUp. Estilos de dibujo Los estilos de dibujo se utilizan para crear una apariencia lógica de un objeto de dibujo y están vinculados visualmente a un objeto específico, como un dibujo de AutoCAD. Por ejemplo, un estilo de línea se puede aplicar a una línea, arco, spline o polilínea, mientras que un estilo de texto se aplicará al texto. AutoCAD 2010 también admite estilos de símbolo, que también se pueden aplicar a un elemento de diseño. Materiales Hay varios tipos de materiales, que se pueden asignar a cualquier tipo de objeto de AutoCAD, como: Materiales gráficos, que se utilizan para agregar propiedades gráficas como color y transparencia a un objeto. Estos también se pueden asignar a objetos de texto. Materiales de sombreado, que se utilizan para asignar varias propiedades del objeto. Estos incluyen patrones, pintura, iluminación y reflejos. Materiales de superficie, que se utilizan para asignar colores, reflectividad y sombras a una superficie. Materiales de texto, que se utilizan para aplicar diversas propiedades a los objetos de texto. A menudo se accede a las funciones de material mediante métodos abreviados de teclado, como: "Shift + B" alterna la visibilidad y "B" alterna entre la visualización sólida y de estructura alámbrica. AutoCAD proporciona varios tipos de materiales que incluyen: Tipos de materiales gráficos Tipos de texto gráfico Tipos de materiales de superficie Tipos de materiales de sombreado Tipos de material de texto Gobernantes AutoCAD admite reglas que pueden ser visibles u ocultas, móviles o pueden seguir el cursor. Las características de las reglas son las siguientes: Unidades: pueden ser millas, pulgadas, centímetros o milímetros decimales. Tipo: Puede ser superior, inferior, izquierda y derecha. Display: Puede ser dividido y continuo. Orientación: Puede ser vertical, horizontal y rotada por grado y dirección. Tamaño: Puede ser fijo o puede crecer con la distancia. Posición actual: se puede configurar en las unidades de medida y se puede mover con la distancia. Si la regla debe desplazarse o no. Número de líneas por unidad: Puede ser 1, 2, 4 o 6. Cuadro delimitador AutoCAD se proporciona con las funciones de cuadro delimitador, como Crear cuadro delimitador Abrir cuadro delimitador Seleccionar cuadro delimitador Guardar cuadro delimitador Instrumentos Las herramientas disponibles en Auto 27c346ba05

## **AutoCAD [Actualizado-2022]**

Abra el archivo Autocad(.)exe en Windows. Ingrese los detalles como se muestra en la imagen a continuación. Elija "Instalar" en el menú "Archivo" y guárdelo. Ejecuta Autocad. Referencias enlaces externos Categoría:Gestores de descargas de software Categoría:Herramientas de comunicación técnica Categoría:AutoCADPáginas domingo, 22 de marzo de 2011 Me encanta esta cita de Dorothy Sayers de su libro Enoch Arden: "Para disfrutar de su jubilación, nunca debes esperar ni exigirle que sea otra cosa". Mi madre tenía esto para su espejo y lo colgó sobre su tocador, como un recordatorio para mí. Ojalá hubiera sido mejor para apreciarlo cuando era adolescente. Cuando lees a Dorothy Sayers y Jane Austen, a menudo recuerdas el abismo entre ser joven y viejo. Uno es apasionado y apasionado por muchas cosas, el otro puede sentarse y maravillarse con la experiencia. Uno es consciente de que el tiempo pasa y es mejor aprovecharlo al máximo, mientras que el otro es consciente de que nada se puede hacer con el tiempo excepto abrazarlo. Algunos amigos míos se casaron recientemente a los 48 años, mucho mayores que yo. Mi madre les ha preguntado varias veces para saber qué consejo les hubiera dado. Me dijo que estaba muy contenta de que fueran mucho mayores. Quería que disfrutaran al máximo de sus años de juventud antes de convertirse en abuelos. Ella dijo que estaban envejeciendo porque todavía eran jóvenes. Ella dijo que les había aconsejado que pusieran todas las cosas que no querrían cuando eran más jóvenes, porque a esa edad eran mucho más prácticos. Y dijo que los animó a estar preparados para las partes "no tan agradables" del envejecimiento, como lidiar con la pérdida de un ser querido, y estar preparados para la pérdida de su apariencia física. ¿Cómo lo hizo? No sé. Ella era solo una generación diferente. Mientras escribo esto, puedo escuchar el ruido mecánico chirriante de la antigua grabadora que solía usar mi madre.Todavía puedo recordar el sonido áspero de la cinta que usó. Me pregunto qué diría mi madre si supiera que iba a transcribir algunas de sus citas y publicarlas en línea. Seguro que estaría un poco orgullosa. [Absceso pélvico tras ureterolitotomía]. Los autores reportan un

#### **?Que hay de nuevo en el?**

Inicie y pause el proceso de importación en cualquier momento para realizar ajustes, exportar los archivos importados a un nuevo dibujo o exportar una imagen del dibujo completo. Puede elegir importar solo los datos de marcas o importar y agregar comentarios, bloques, conjuntos de hojas, geometría y dimensiones. Puede importar directamente a un dibujo desde un PDF o papel impreso, o exportar los archivos importados a nuevos dibujos, o exportar una imagen del dibujo completo. Navegación a través del teclado: Navegue hacia adelante y hacia atrás rápidamente entre objetos de dibujo y datos auxiliares, como nombres de archivo, propiedades, dimensiones, comentarios y capas. Use los comandos de acceso directo del teclado para navegar rápidamente a cualquier objeto de dibujo o vista (como "Z" para la ventana gráfica actual). Automatización de comandos y vistas: Automatice los pasos de dibujo usando macros o comandos grabados. Cambie rápida y fácilmente las herramientas, las vistas y el área de dibujo en un dibujo existente para trabajar con un conjunto alternativo de datos. (vídeo: 1:26 min.) Grabación de dibujos: Grabe dibujos y escenas en una pizarra inteligente o desde una cámara o micrófono. (vídeo: 1:27 min.) Use una función de reproducción para reproducir la grabación y edítela para eliminar partes irrelevantes. (vídeo: 1:34 min.) Redacción de texto: Nuevos estilos de texto: Dar formato al texto con estilos de negrita de dos, tres y cuatro puntos, líneas horizontales y verticales y texto de carácter y párrafo. Utilice interletraje para agregar espacios entre caracteres de texto. Marcado completo: Las palabras clave ayudan a organizar sus dibujos. Puede etiquetar objetos o líneas con palabras clave definidas por el sistema o agregar manualmente las suyas propias. La geometría se genera automáticamente para los objetos definidos por el sistema. Puede importar geometría en forma de bloques, conjuntos de líneas o dimensiones, o exportar la geometría como bloques, conjuntos de líneas o dimensiones. Un área de trabajo se define automáticamente, por lo que no tiene que preocuparse por configurar el área de dibujo. Cad único: Convierta automáticamente líneas y arcos en polilíneas o splines. Agregue automáticamente círculos a las áreas al conectar puntos. Opciones automáticas: Cuando selecciona una propiedad, puede ver la propiedad en el modo "Edición común" para poder editarla (en lugar de solo ver la propiedad en

# **Requisitos del sistema For AutoCAD:**

El juego se ejecutará en Windows XP / Vista / 7 / 8. Se requiere una unidad de DVD-ROM y Windows DirectX® versión 8.0 o superior para instalar el juego. C:\Archivos de programa\Team Forte\Driver\DeckCreation.exe C:\Archivos de programa\Team Forte\Driver\Editor\Editor.exe C:\Archivos de programa\Team Forte\Driver\Game\Game.exe C:\Archivos de programa\Team Forte\Driver\Input\Input.exe Nota: Su sistema puede

<https://arlingtonliquorpackagestore.com/autocad-24-0-crack-codigo-de-activacion-con-keygen-abril-2022/>

<http://clowder-house.org/?p=6495>

[https://aarbee.se/wp-content/uploads/2022/06/AutoCAD\\_Crack\\_Clave\\_de\\_producto\\_completa\\_X64.pdf](https://aarbee.se/wp-content/uploads/2022/06/AutoCAD_Crack_Clave_de_producto_completa_X64.pdf)

<https://hard-times.us/wp-content/uploads/2022/06/AutoCAD-95.pdf>

<https://liquidonetransfer.com.mx/?p=26723>

<https://yourtripboy.com/autocad-2022-24-1-crack-keygen-win-mac-actualizado-2022/>

<https://www.newportcyclespeedway.co.uk/advert/autodesk-autocad-crack-actualizado-2022-2/>

<http://thetruckerbook.com/2022/06/29/autodesk-autocad-crack-descarga-gratis-for-pc-mas-reciente/>

[https://you.worldcruiseacademy.co.id/upload/files/2022/06/oVZsxdZNbT5Unm9u2X45\\_29\\_7b1707fbf5bc221bf1a5db72e5c8e](https://you.worldcruiseacademy.co.id/upload/files/2022/06/oVZsxdZNbT5Unm9u2X45_29_7b1707fbf5bc221bf1a5db72e5c8e8dd_file.pdf) [8dd\\_file.pdf](https://you.worldcruiseacademy.co.id/upload/files/2022/06/oVZsxdZNbT5Unm9u2X45_29_7b1707fbf5bc221bf1a5db72e5c8e8dd_file.pdf)

<https://ikcasino.com/2022/06/30/autodesk-autocad-2023-24-2-crack-gratis/>

<https://thehomeofheroes.org/autocad-23-1-crack-2022/>

<https://roundabout-uk.com/autodesk-autocad-crack-finales-de-2022/>

<https://cycloneispinmop.com/autocad-24-2-crack-gratis-pc-windows/>

<https://www.thelearningcirclekirtland.com/wp-content/uploads/2022/06/elismyca.pdf>

<https://markettechnews.com/wp-content/uploads/2022/06/AutoCAD.pdf>

<https://kjvreadersbible.com/autocad-2022-24-1-crack-codigo-de-registro-3264bit-ultimo-2022/>

[https://richonline.club/upload/files/2022/06/aRH2FqW33HDOgn3G3Ah7\\_29\\_3f9b2bf0a925e9bc55f8dce1d51ee65c\\_file.pdf](https://richonline.club/upload/files/2022/06/aRH2FqW33HDOgn3G3Ah7_29_3f9b2bf0a925e9bc55f8dce1d51ee65c_file.pdf)

[https://shoppibear.com/wp-content/uploads/2022/06/Autodesk\\_AutoCAD\\_Crack\\_\\_.pdf](https://shoppibear.com/wp-content/uploads/2022/06/Autodesk_AutoCAD_Crack__.pdf)

<http://www.chandabags.com/autocad-crack-18/>

<https://www.clearlakewi.com/wp-content/uploads/2022/06/AutoCAD-87.pdf>